**Obsah** 

1.

2.

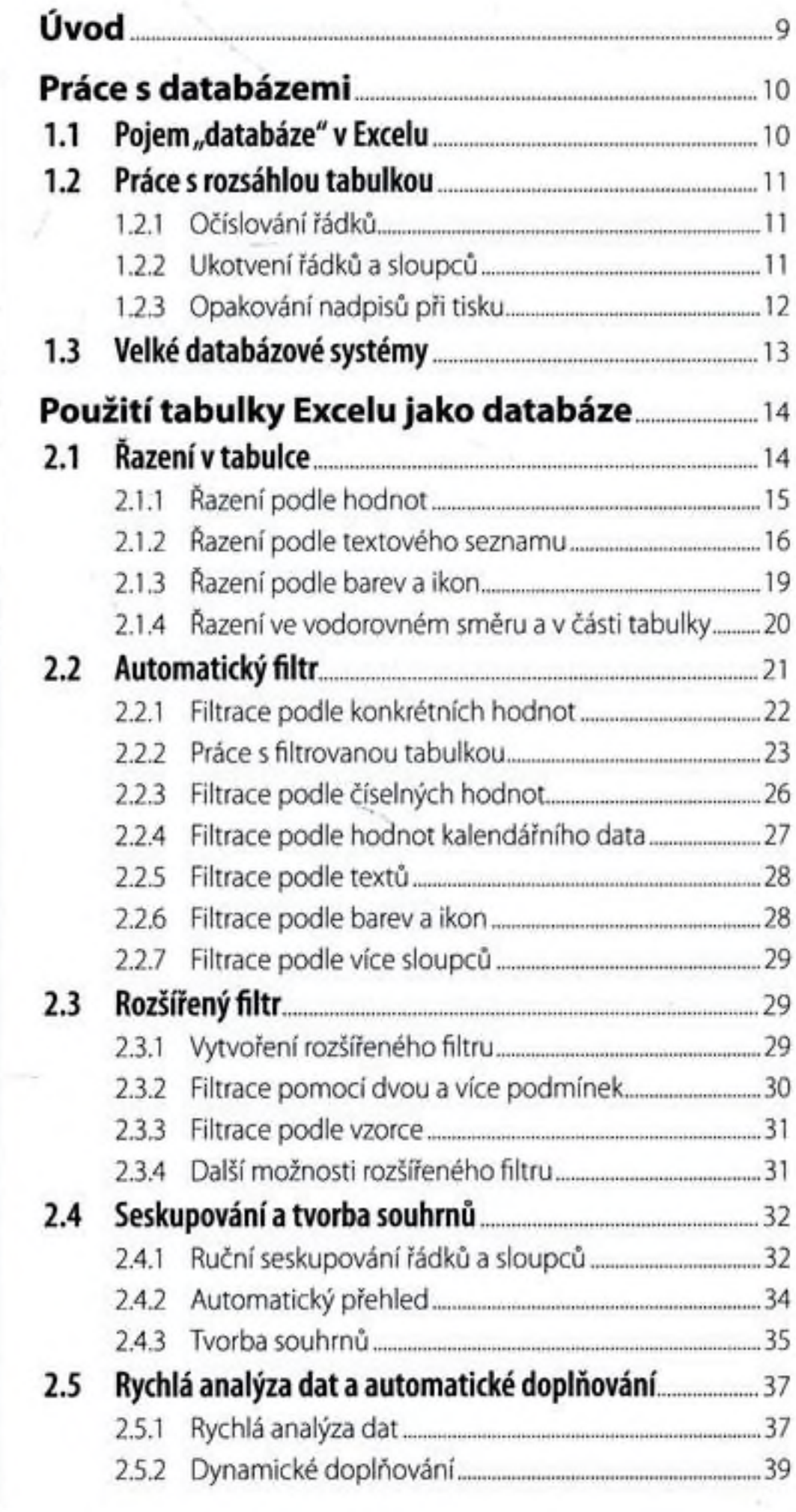

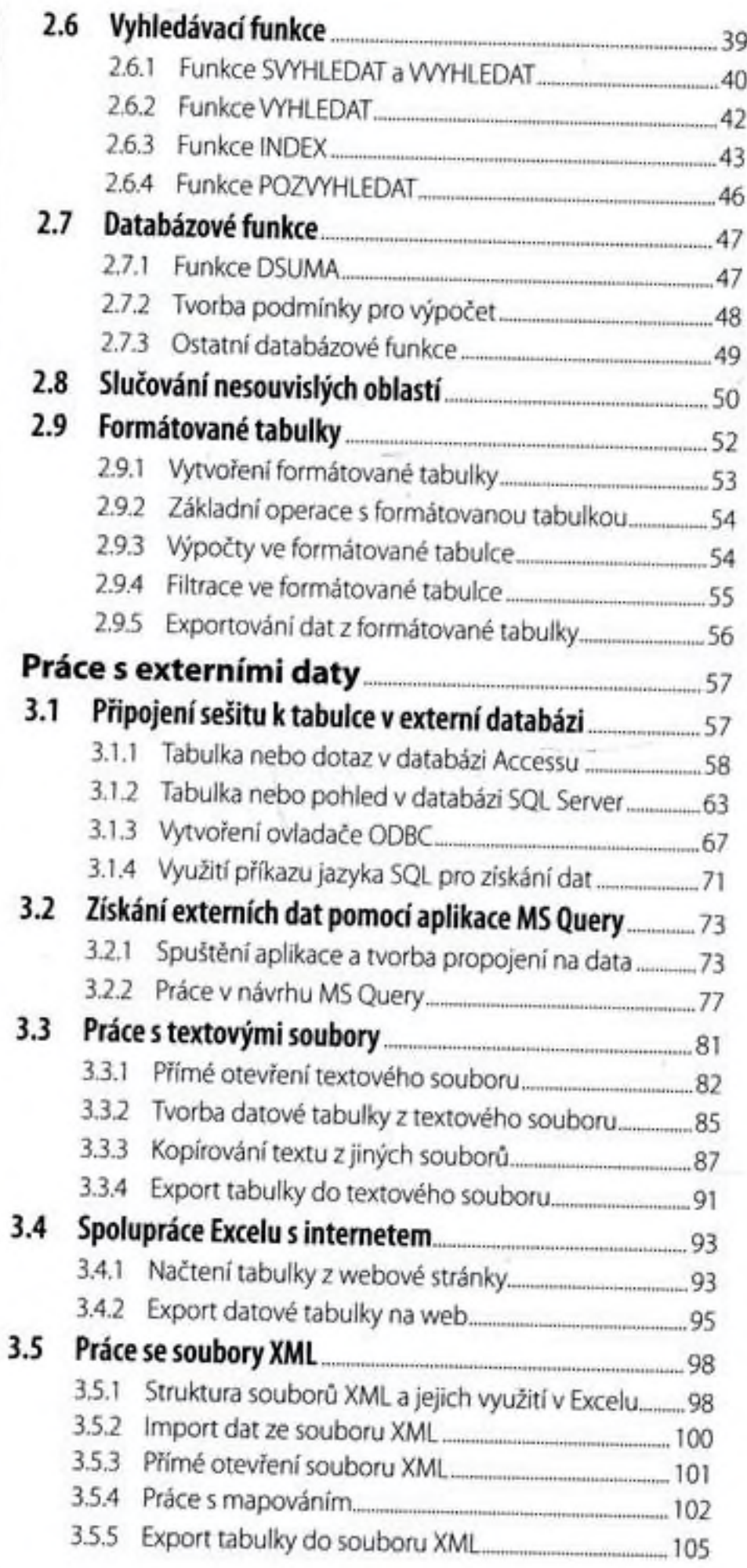

## 3.

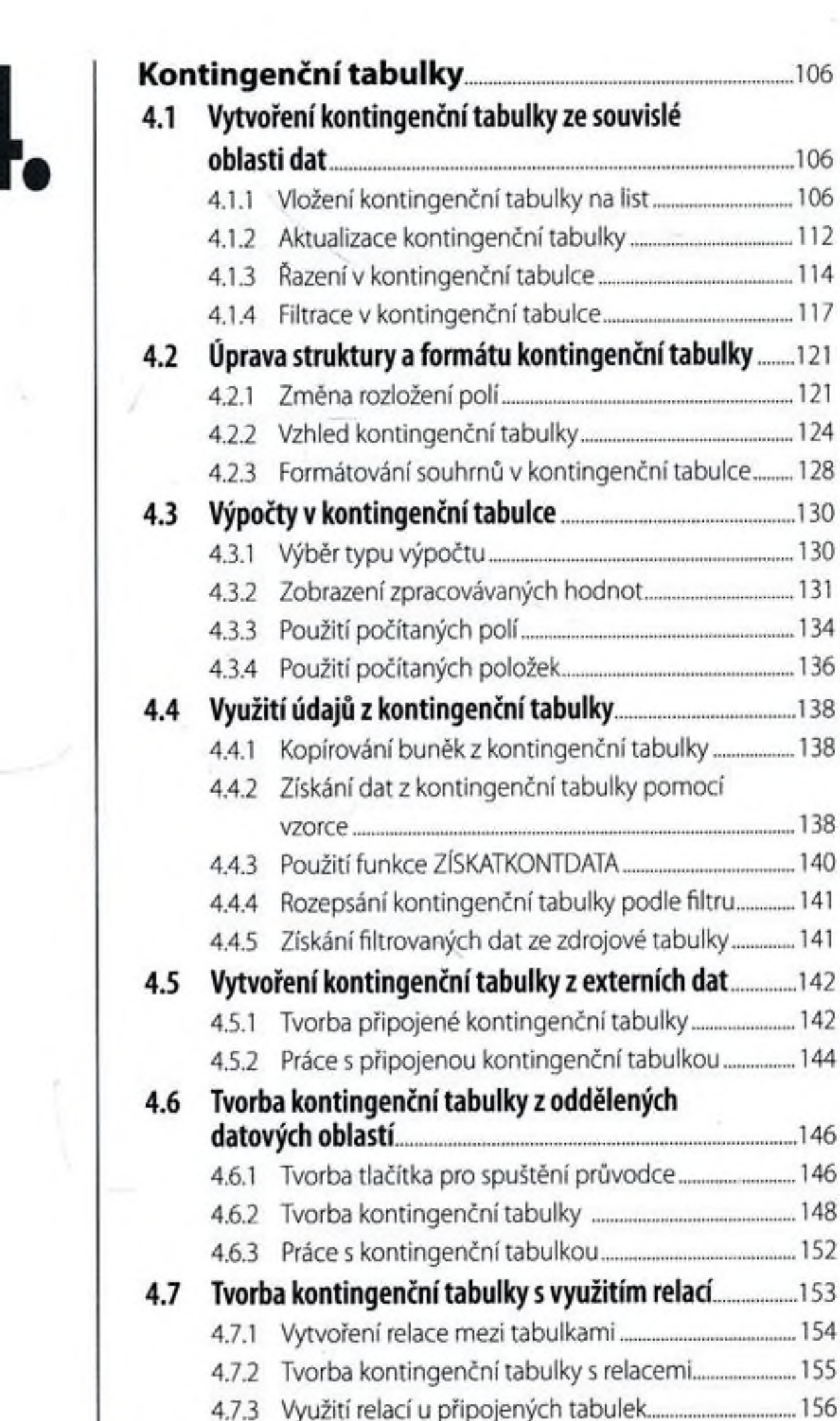

- 4.8 Kontingenční grafy. ••••••••••••••••••••••§•••••••••••••••••» ...158 4.8.1 Tvorba kontingenčního grafu ze souvislé d a to vé oblasti...................... ... 158
	- 4.8.2 Práce s vytvořeným kontingenčním grafem.............. 161

**Kontingenční tabulky..........................................** Ш6

4.1.1 Vložení ko n tin g e n č n í ta b u lky na list......................... 106

4.1.3 fiazení v ko n tin g e n č n í ta b u lc e .....................................114

4.1.4 Filtrace v ko n tin g e n čn í ta b u lce ....................................117

4.2.1 Zm ěna rozložení p o lí.......................................................121

4.2.2 V zhled ko n tin g e n čn í ta b u lk y ........................................124

4.3 Výpočty v kontingenční tabulce........................................... 130

4.3.1 V ýběr ty p u v ý p o č tu .........................................................130

4.3.2 Z obrazení zpracovávaných h o d n o t...........................131

4.3.3 Použití po čítan ých p o lí..................................................134

4.3.4 Použití po čítan ých po ložek.......................................... 136

4.4 Využití údajů z kontingenční tabulky.................................138

... 138

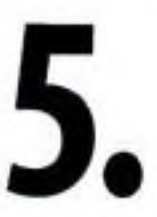

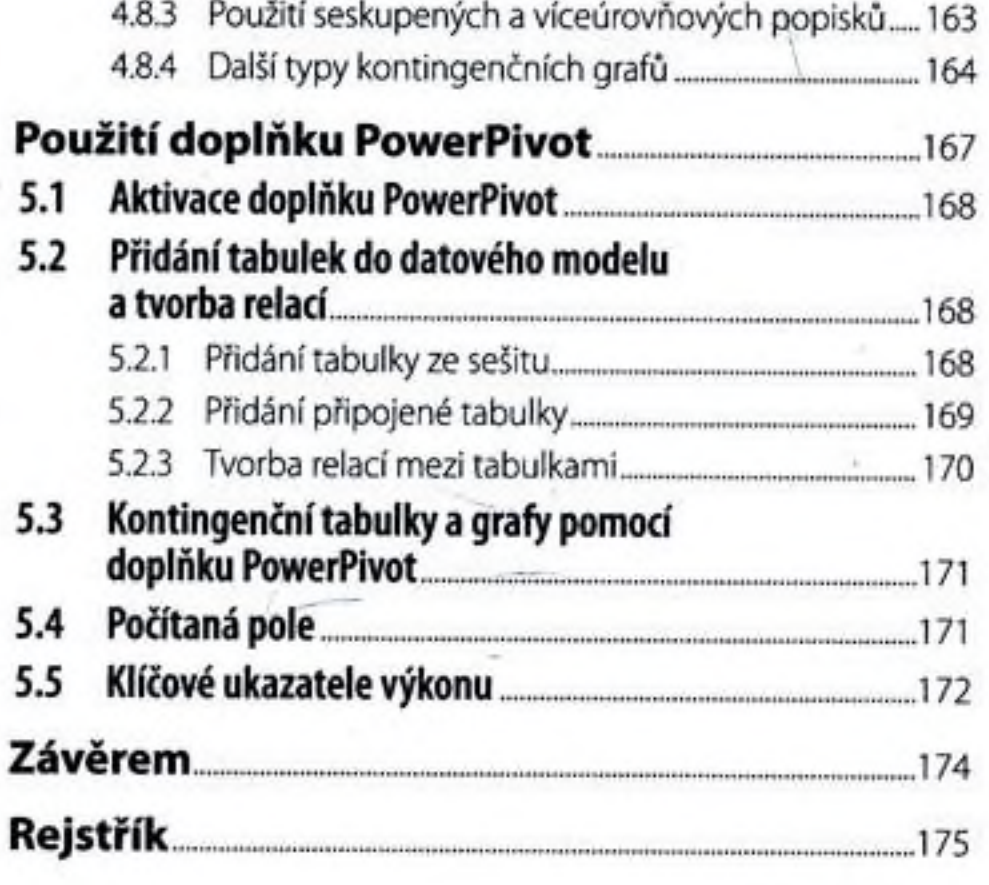